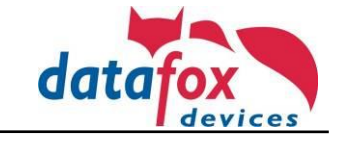

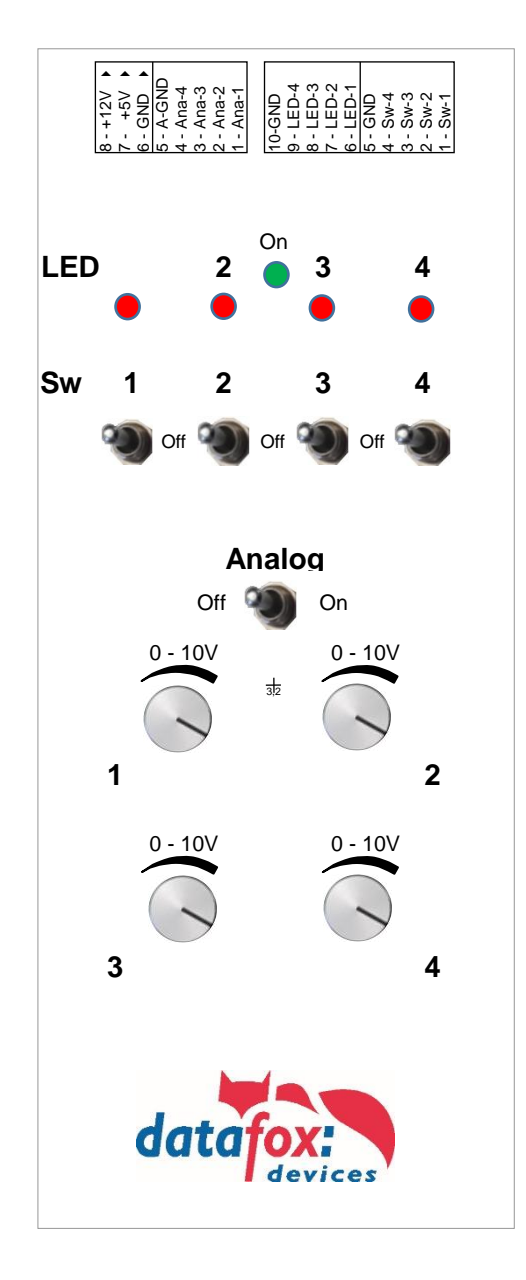

Anschlüsse über Steckklemmen

LED zur Überprüfung von Potentialfreien Kontakten: 6-9 = Eingang-LED; 10=GND

Schalter zum Testen von digitalen Eingängen. Es werden 5V ausgegeben. Anschluss 1-4 =5V; 5= Masse

Schalter zum Testen von analogen Eingängen. Es werden 0-10V ausgegeben. Anschluss(2)  $1-4 = 10V$ ;  $5 =$  Masse

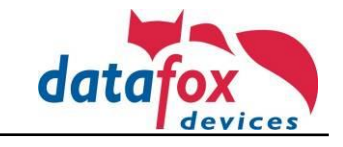

**Anschlussschema für die Verschiedenen Stecker der V4:**

## **Anschluss 4x digital in an der Datafox Hardware V4:**

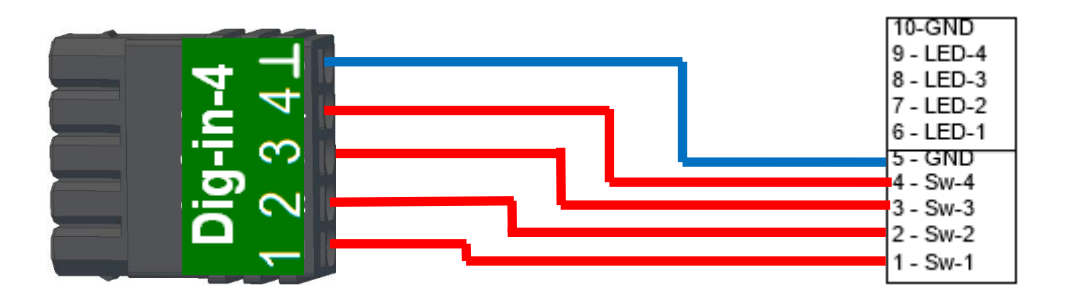

**Anschluss 4x analog in an der Datafox Hardware V4:**

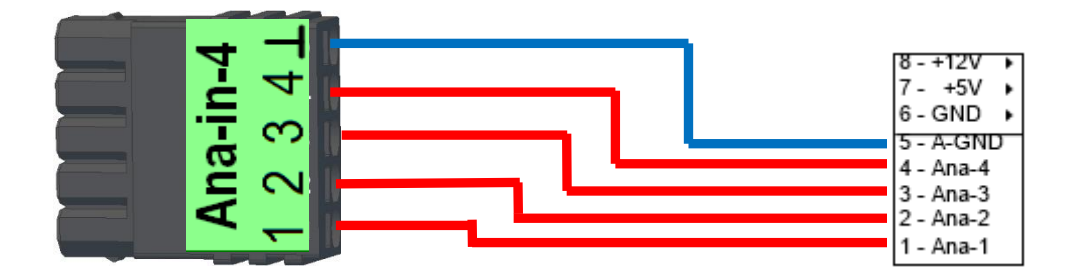

**Anschluss 2x Relais-Test in an der Datafox Hardware V4:**

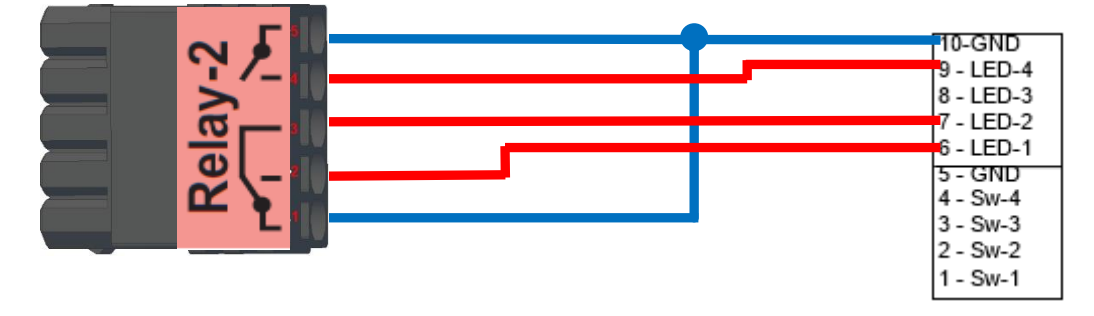

**Anschluss 1x Relais +1x digital in an der Datafox Hardware V4:**

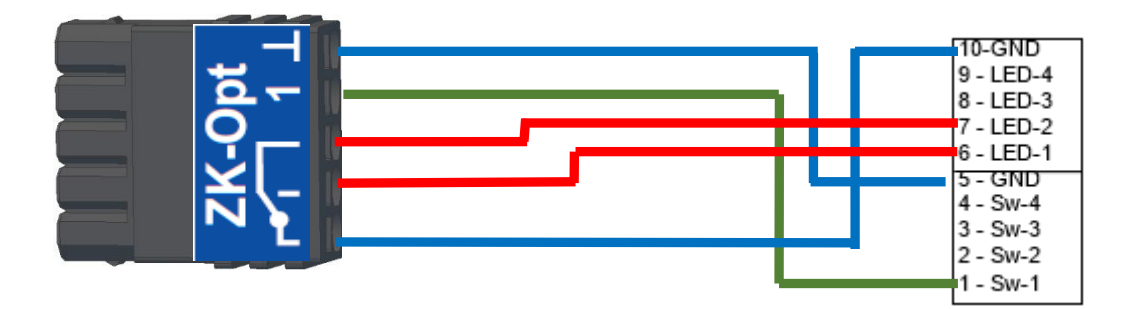